## **Réaliser un dessin d'observation**

- Les disciplines - Sciences de la Vie et de la Terre - Fiches-méthodes -

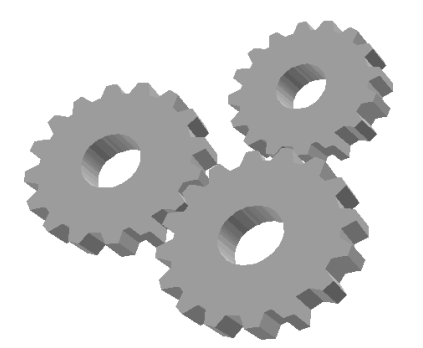

Date de mise en ligne : mercredi 2 octobre 2013

**Copyright © Collège Asa Paulini - Tous droits réservés**